Le but du TD est de comprendre comment on code un entier relatif dans un ordinateur, sachant qu'il ne peut y avoir que des nombres binaires sans signe.

« Il est quelle heure ?

- Il est 50.
- Moins 10 ?
- Oui, c'est ça et le cours commence à moins 5.
- Tu veux dire 55 ?
- Oui. »

Le mécanisme pour représenter les entiers négatifs est exactement le même que pour les minutes, si on ne tient pas compte des heures. On peut indiquer soit un nombre négatif, soit son complément à 60. Par exemple, « moins une » c'est aussi 59, c'est à dire 60 + (−1) = 59.

La différence avec le codage des entiers sur machine, c'est que la référence n'est pas 60 mais une puissance de 2.

## **1. Représentation graphique**

La figure 1 montre une roue qui représente tous les entiers codés sur 4 bits. Elle permet de comprendre la convention de représentation des entiers relatifs.

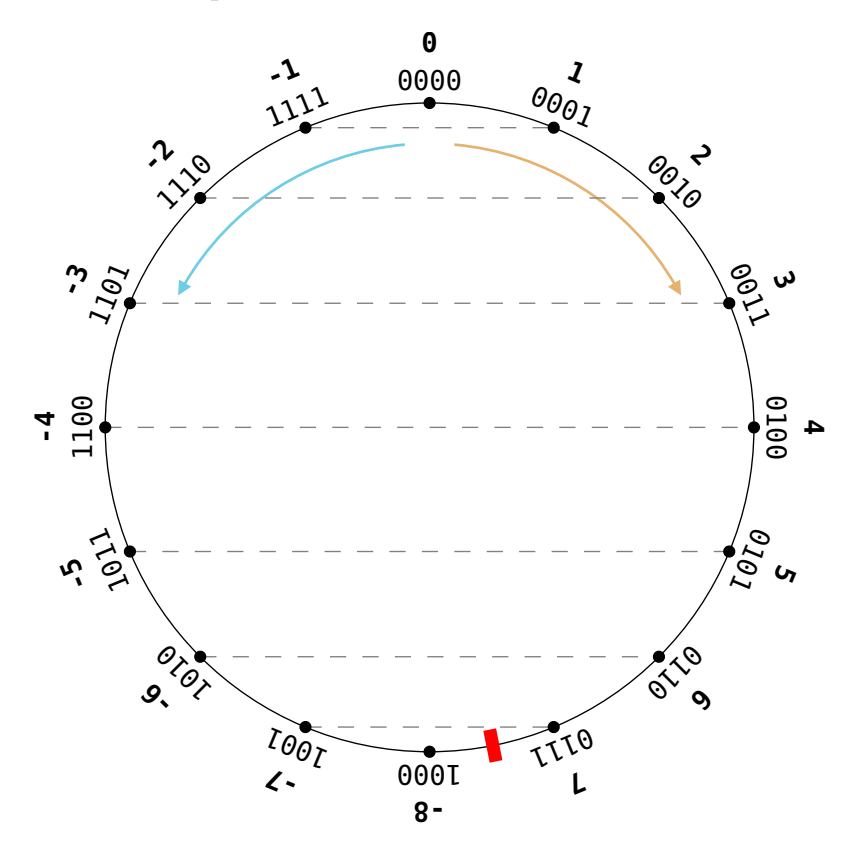

Figure 1: Roue des nombres relatifs

- a. Sans aucun calcul, seulement en regardant la roue des nombres, écrivez les codages de −1, de −2 et −3 sur **8 bits**.
- b. Des lignes horizontales ont été tracées entre les valeurs. Additionnez les deux nombres en base 2 qui sont de part et d'autre de ces lignes, par exemple  $(1011)_2$  et  $(0101)_2$ . Quelle est la

valeur obtenue à chaque fois ? À quoi ca correspondrait dans l'exemple initial des minutes, d'additionner par exemple +5 et l'autre dénomination de −5 (55) ?

Vous devez comprendre que 16 est assimilé à 0, de même que 60 à 0 pour les minutes. Quand on généralise à un codage sur *n* bits, la valeur  $2^n$  est assimilée à 0, parce que  $2^n$  s'écrit 1000...000 sur *n* + 1 bits, et quand on tronque à *n* bits de poids faible, alors il ne reste que *n* zéros.

Vous constatez qu'il y a un conflit avec le code tout en bas. Elle représente à la fois +8 et −8. Le choix a été fait de considérer que c'est uniquement −8. De cette manière, le signe d'un entier codé avec cette convention se lit dans le bit de poids fort :  $0$ xxx => positif,  $1$ xxx => négatif. Avec cette convention, 0 est considéré comme étant positif. On peut aussi constater que les nombres codables sur 4 bits vont de  $-8$  à  $+7$ .

- c. Quels sont les signes des nombres suivants, codés avec cette convention sur 8 bits (ne cherchez pas leur valeur) ?
	- i.  $(10110111)_2$
	- ii.  $(01011010)_2$
	- iii.  $(11011010)_2$
- d. Pour les additions suivantes, effectuer le calcul en base 2 sur 4 bits, puis utilisez la roue pour convertir nombres et résultat en base 10 relatifs. Vérifiez l'addition.
	- i.  $(0011)_2 + (0010)_2$
	- ii.  $(1101)_2 + (1110)_2$
	- iii.  $(0101)_2 + (1110)_2$
	- iv.  $(1100)_2 + (1011)_2$

On constate avec ces exemples que la somme des codages est égale au codage de la somme, sauf en cas de dépassement. C'est ce qu'on veut pour tous les nombres représentables.

Il y a dépassement quand on additionne deux nombres de même signe et que le résultat est d'un signe différent.

# 2. **Convention**  $C2^n$

Les exercices précédents vous ont fait découvrir la convention  $C2<sup>n</sup>$  pour représenter des nombres relatifs sur *n* bits. On dit souvent « en complément à deux », mais le nom entier de cette convention est « codage en complément à  $2^n$  », parce que le zéro est assimilé à  $2^n$  et qu'un nombre  $N$  est codé par  $2^n + N$  tronqué à *n* bits.

Voici le principe : on code *N* par  $2^n + N$  et on garde les *n* bits de poids faible. Par exemple,  $+3$ est codé sur 4 bits par  $2^n + 3 = 2^4 + 3 = 16 + 3 = 19 = (10011)_2$  ce qui donne  $(0011)_2$ . Et −4 est codé par  $2^n + -4 = 16 - 4 = 12 = (1100)_2$ .

Heureusement il y a des simplifications :

- Si *N* est positif ou nul, alors *N* est codé directement sur *n* bits (si c'est possible). Par exemple, 6 est codé  $(0110)_2$  sur 4 bits et  $(00000110)_2$  sur 8 bits, et 9 ne peut pas être codé sur 4 bits.
- Si *N* est négatif, alors *N* est codé par *CHSn*(−*N*).

*CHS<sup>n</sup>* est une fonction qui CHange le Signe d'un nombre codé sur *n* bits. Plus exactement, elle calcule le codage de l'opposé du nombre codé sur *n* bits qu'on lui fournit. C'est la fonction qui fait correspondre les deux nombres reliés par une ligne horizontale dans la roue des nombres. C'est l'équivalent de la touche +/- des calculatrices.

Donc là, il est écrit que *N*, qui est négatif, est codé par *CHSn*(−*N*), c'est à dire le changement de signe de l'opposé de *N*. Oui, car *N* étant négatif, l'opposé de *N* est −*N* qui est positif et on en change le signe : le résultat est bien négatif.

Par exemple,  $CHS_4((0101)_2) = (1011)_2$ , c'est à dire  $CHS(+5) = -5$ . Elle marche dans l'autre sens aussi. Par exemple,  $CHS_4((1101)_2) = (0011)_2$ , c'est à dire  $CHS(-3) = +3$ . Donc évidemment,  $CHS<sub>n</sub>(CHS<sub>n</sub>(N)) = N$  pour tout entier représentable. Sur 4 bits, on ne peut pas représenter +8, donc *CHS*4(−8) ne peut pas être calculé.

Voici maintenant comment on calcule cette fonction *CHSn*. Il existe trois méthodes.

### **2.1. Méthode 1**

On calcule  $CHS_n(N) = 2^n - N$  et on garde les *n* bits de poids faible du résultat.

- Exemple : calculer *CHS*4(+3), c'est à dire obtenir le codage du nombre −3, en changeant le signe de  $+3$ :
	- $-CHS_4(+3) = 2^4 3 = 16 3 = 13$
	- $-$  Le codage en base 2 de 13 est  $(1101)_2$ .
	- **–** On garde seulement (1101)<sup>2</sup> et c'est ça le codage de −3. Vérifier sur la roue des nombres.
- Exemple : calculer *CHS*4(−3), c'est à dire obtenir le codage du nombre +3, en changeant le signe de −3 :
	- $-CHS_4(-3) = 2^4 (-3) = 16 + 3 = 19$
	- $-$  Le codage en base 2 de 19 est  $(10011)_2$ .
	- On garde seulement  $(0011)_2$  et c'est ça le codage de  $+3$ .

La méthode 1 vient du fait que  $code_n(N) = 2^n + N$ , et donc  $CHS_n(N) = codege_n(-N) = 2^n - N$ .

### **2.2. Méthode 2**

On part du codage de *N* sur *n* bits. On inverse tous les bits et on additionne 1.

- Exemple : calculer *CHS*4(+4) pour obtenir le codage de −4 :
	- $-$  Le codage de  $+4$  est  $(0100)_2$ .
	- $-$  On inverse tous les bits : 0 devient 1 et 1 devient 0, ça donne :  $(1011)_2$ .
	- **–** On ajoute 1 au nombre inversé :  $(1011)<sub>2</sub> + 1 = (1100)<sub>2</sub>$ , c'est ça le codage de −4.
- Exemple : calculer *CHS*4(−4) pour obtenir le codage de +4 :
	- **–** Le codage de −4 est (1100)2.
	- $-$  On inverse tous les bits :  $(0.011)_2$ .
	- $-$  On ajoute 1 au nombre inversé :  $(0011)_2 + 1 = (0100)_2$ , c'est ça le codage de  $+4$ .
- Exemple : calculer  $CHS_4(-5)$  :
	- **–** Le codage de −5 est (1011)<sup>2</sup> (vu sur la roue des nombres).
	- $-$  On inverse tous les bits :  $(0100)_2$ .
	- **–** On ajoute 1 au nombre inversé :  $(0100)_2 + 1 = (0101)_2$ , c'est ça le codage de +5.

Pour comprendre cette méthode, examinez la roue des nombres, et cherchez où sont situés deux nombres dont tous les bits sont inversés. Par exemple, où est l'inversion de 0011, celle de 0100, et aussi les inversions de 1101 et 1111 ? Vous remarquerez qu'il y a un décalage systématique et que

pour le rectifier, il faut incrémenter le nombre inversé. Incrémenter revient à tourner d'un cran dans le sens horaire, dans le sens de la flèche orange clair.

## **2.3. Méthode 3**

On parcourt le codage de *N* de droite à gauche, on recopie tous les bits jusqu'au premier 1 inclus, ensuite on inverse tous les bits suivants.

Exemple : soit 1011010100 à traiter avec cette méthode

- 1. On commence tout à droite
- 2. On trouve 0, on le recopie
- 3. On trouve 0, on le recopie
- 4. On trouve 1, c'est le premier 1 rencontré, alors on le recopie mais maintenant on recopie toute la suite en l'inversant.
- 5. On trouve 0, ça devient un 1
- 6. On trouve 1, ça devient un 0
- 7. etc.

Exemple : soit 011010111 à traiter avec cette méthode

- 1. On commence tout à droite
- 2. On trouve 1, c'est le premier 1 rencontré, alors on le recopie mais maintenant on recopie toute la suite en l'inversant.
- 3. On trouve 1, ça devient un 0
- 4. On trouve 1, ça devient un 0
- 5. On trouve 0, ça devient un 1
- 6. etc.
- Exemple : calculer *CHS*4(+6) pour obtenir le codage de −6 :
	- $-$  Le codage de  $+6$  est  $(0110)_2$ .
	- **–** On parcourt le codage de droite à gauche.
		- 1. On recopie tous les zéros (il y en a un seul)
		- 2. Quand on tombe sur le premier 1 à droite, on le recopie aussi
		- 3. mais ensuite on inverse tous les bits suivants  $(01 \rightarrow 10)$
	- **–** On obtient donc : (1010)2, c'est ça le codage de −6.
- Exemple : calculer *CHS*4(−5) pour obtenir le codage de +5 :
	- **–** Le codage de −5 est (1011)2.
	- **–** On parcourt le codage de droite à gauche.
		- 1. On recopie tous les zéros : ici, il n'y en a pas
		- 2. On tombe directement sur le premier 1 à droite, on le recopie
		- 3. mais ensuite on inverse tous les bits suivants  $(101 \rightarrow 010)$
	- On obtient donc :  $(0101)_2$ , c'est ça le codage de +5.

#### **2.4. Choix de la méthode**

La méthode 1 n'est pas pratique car elle oblige à faire une soustraction qui peut être compliquée. La méthode 2 demande de faire une incrémentation, mais le report des retenues est souvent limité à quelques chiffres. La méthode 3 ne demande aucune addition, mais il ne faut pas se tromper de sens, savoir quoi recopier et quoi inverser.

Vous choisissez la méthode qui vous convient, en ayant conscience que ce n'est pas la seule.

#### **2.5. Remarques**

On emploie la fonction *CHS* pour coder un nombre négatif. Pour coder *N* négatif, on écrit *CHS*(|*N*|). Exemple, pour coder −1, on calcule *CHS*(1). Comme pour écrire −1 sur une calculatrice, on tape 1 +/-. Les nombres positifs sont codés par eux-mêmes sans transformation.

Avec un codage sur *n* bits, on peut coder des entiers allant de  $-2^{n-1}$  à  $2^{n-1} - 1$ . Il y a un entier négatif de plus que les entiers positifs, et zéro est considéré comme positif.

#### **2.6. Exercices**

Codez les entiers suivants en convention  $C2^8$ :

i. −1 ii. −13 iii.  $+16$ iv. −32 v. +11 vi. −140

# **3. Décodage d'un entier en convention** *C*2 *n*

C'est l'opération inverse du codage. Soit un entier  $N$  codé en convention  $C2^n$ . Pour trouver sa valeur en tant qu'entier relatif, il faut d'abord regarder quel est son signe.

- Si le bit de poids fort est 0, l'entier est positif, et il est égal à son codage.
- Si le bit de poids fort est 1, l'entier est négatif. On le trouve en calculant −*CHSn*(*N*), c'est à dire qu'on calcule *CHSn*(*N*), on l'écrit en base 10 et on rajoute un − devant.

Quels sont les entiers en base 10 codés par ces nombres sur 8 bits ?

i.  $(11101111)_2$ 

- ii.  $(01000100)_2$
- iii.  $(11001100)_2$
- iv.  $(00110010)_2$
- v.  $(11101100)_2$